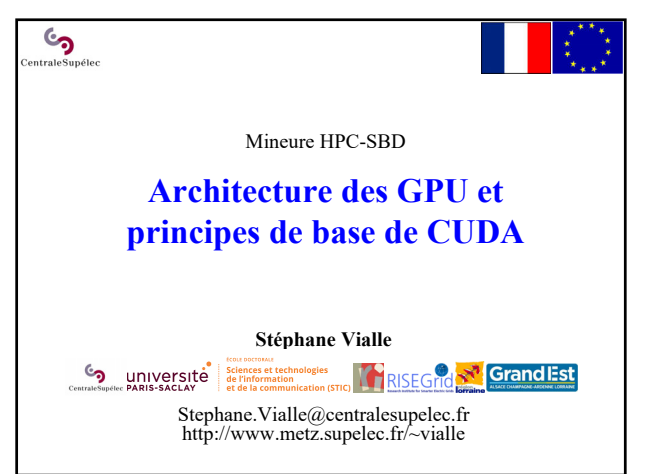

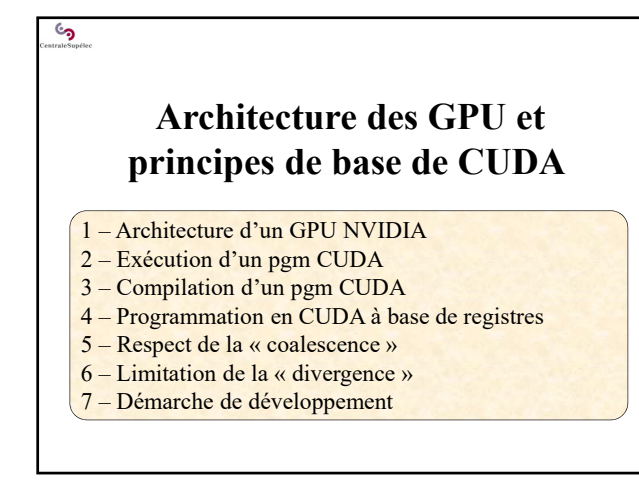

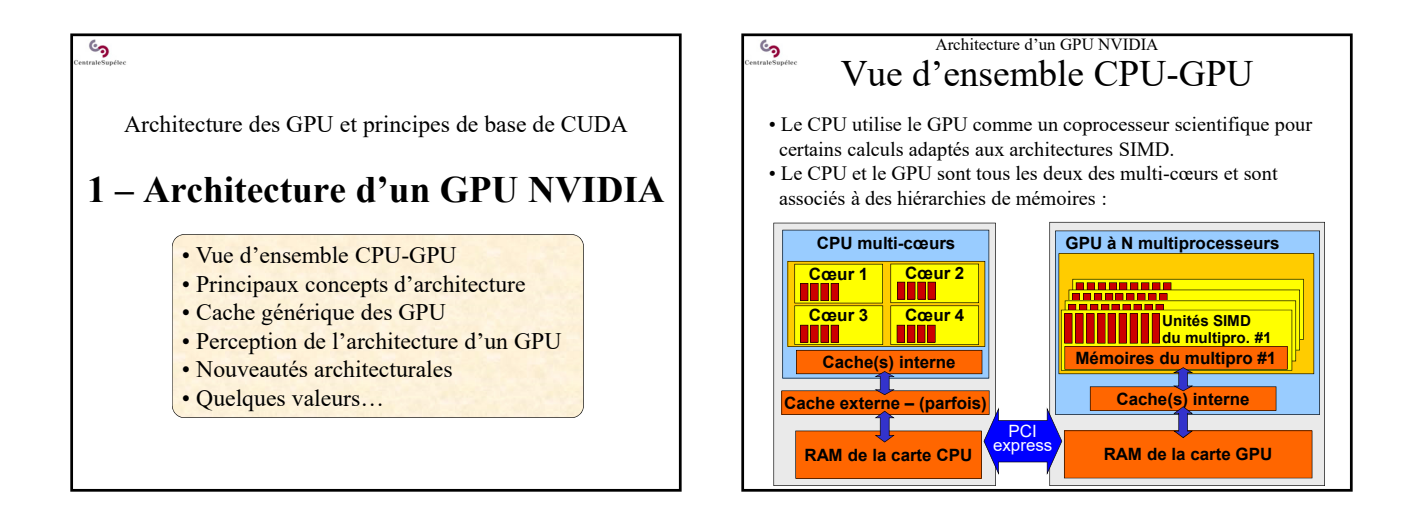

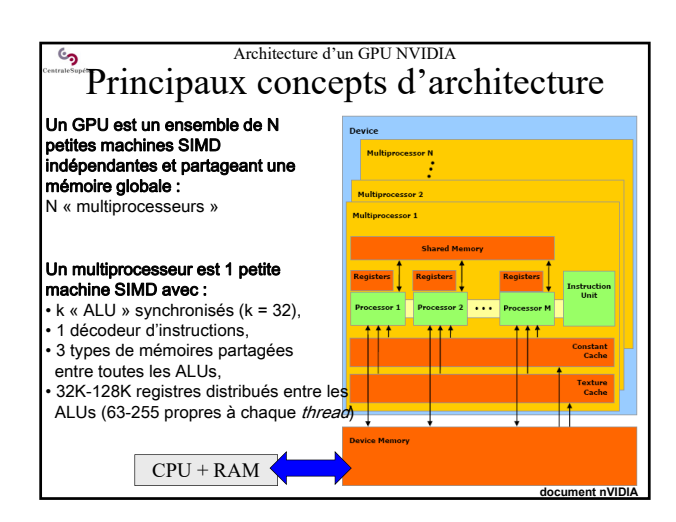

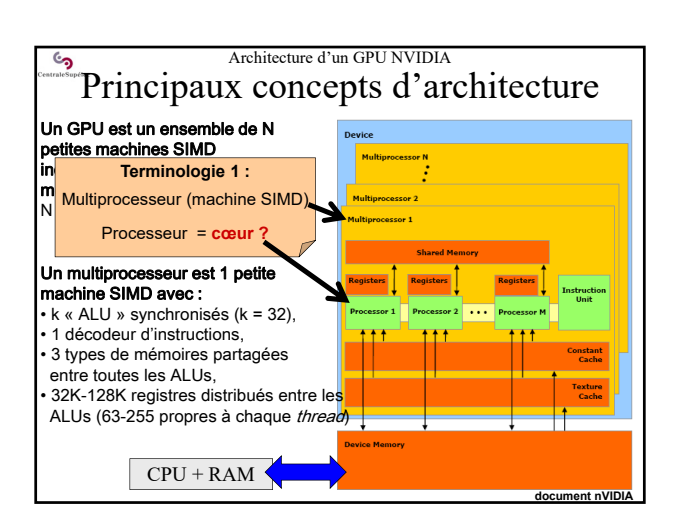

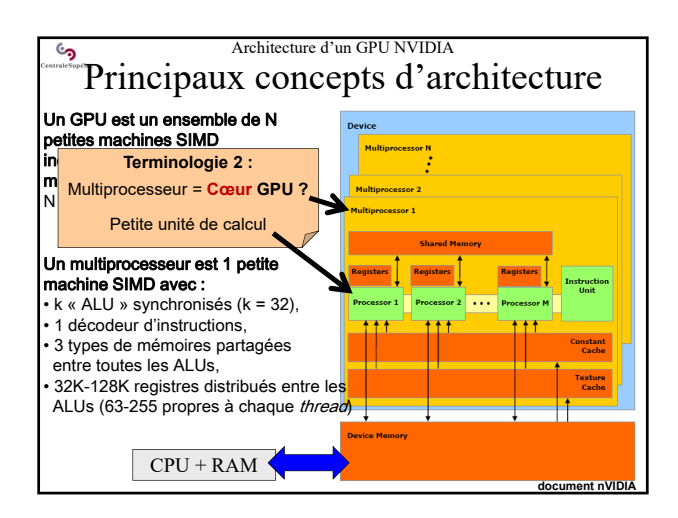

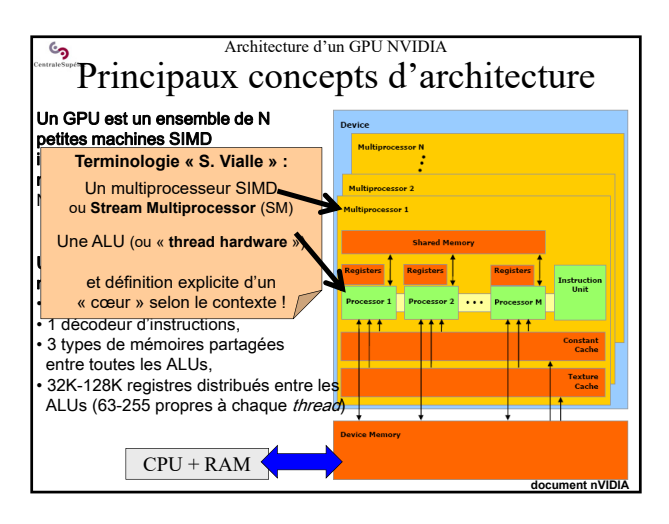

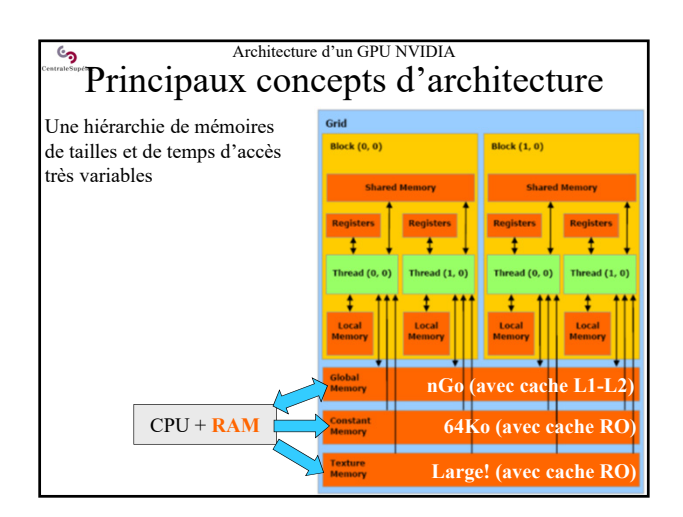

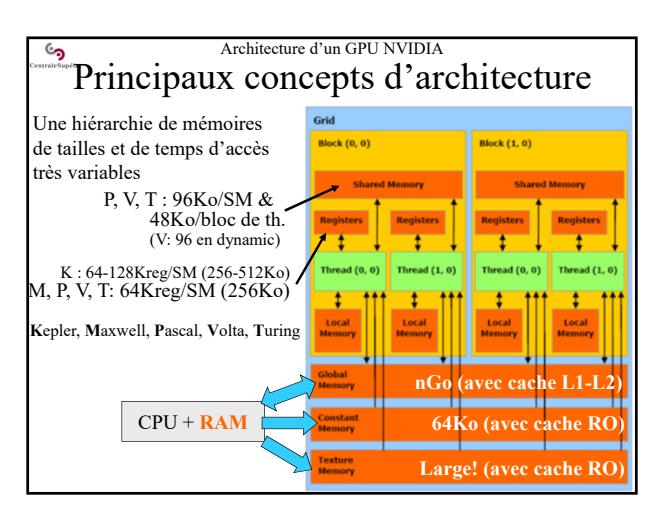

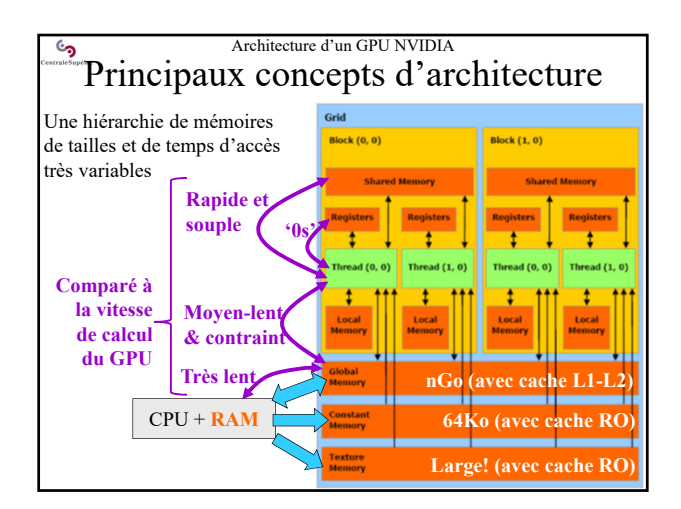

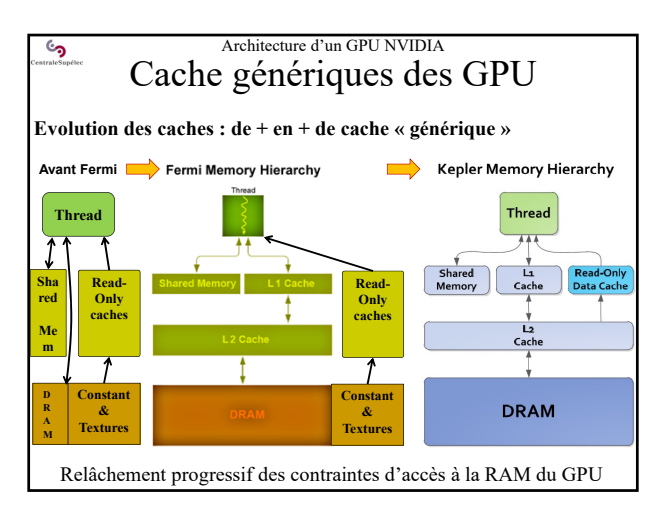

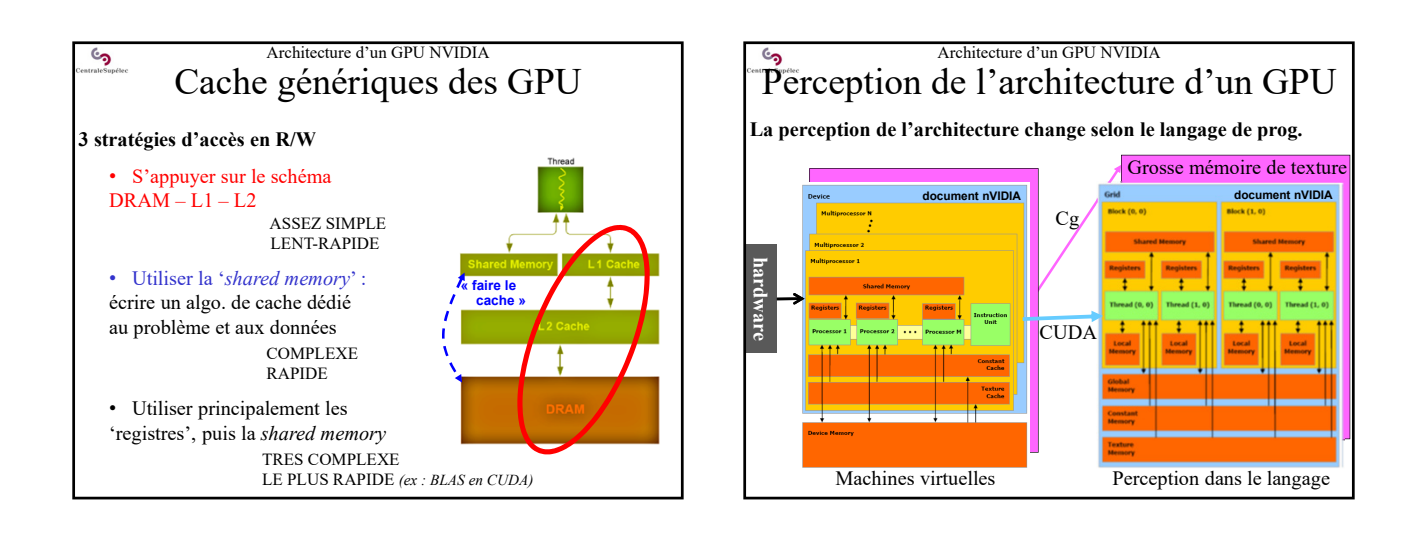

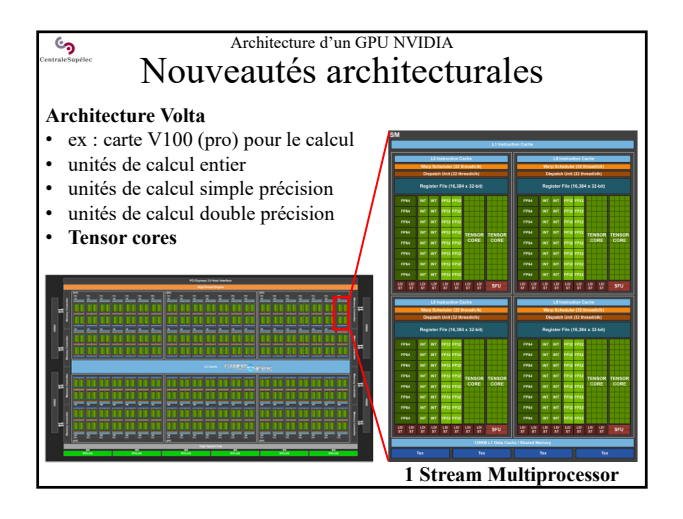

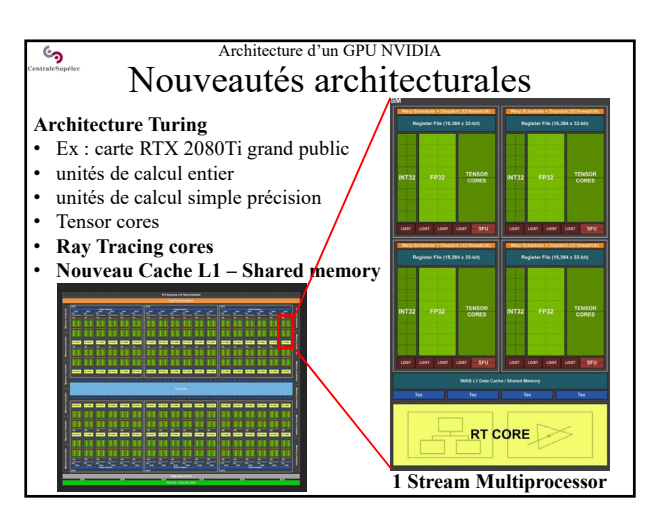

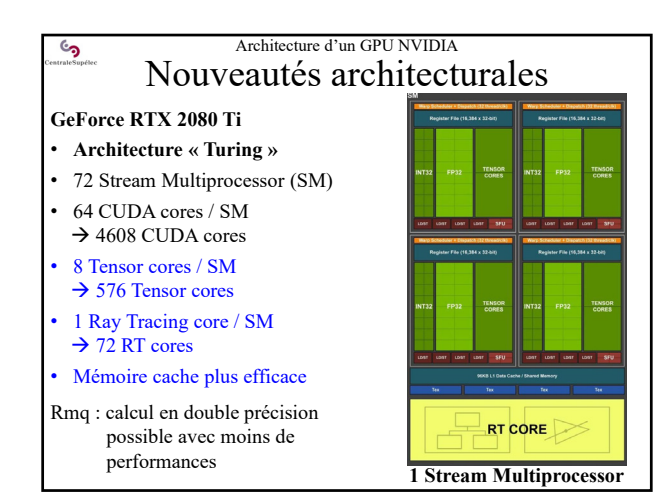

# Architecture d'un GPU NVIDIA Nouveautés architecturales

### **Ray Tracing cores**

 $\epsilon$ ی

- Pour faire du *ray tracing* temps réel…
- …associé aux autres unités de calcul, y compris aux Tensor cores
- Le jeu vidéo reste le marché principal de NVIDIA !

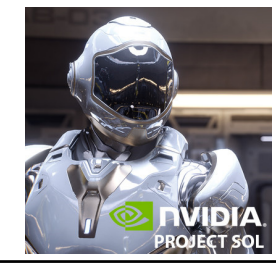

SOL MAN from NVIDIA SOL ray tracing demo running on a Turing TU102 GPU with NVIDIA RTX technology in real-time

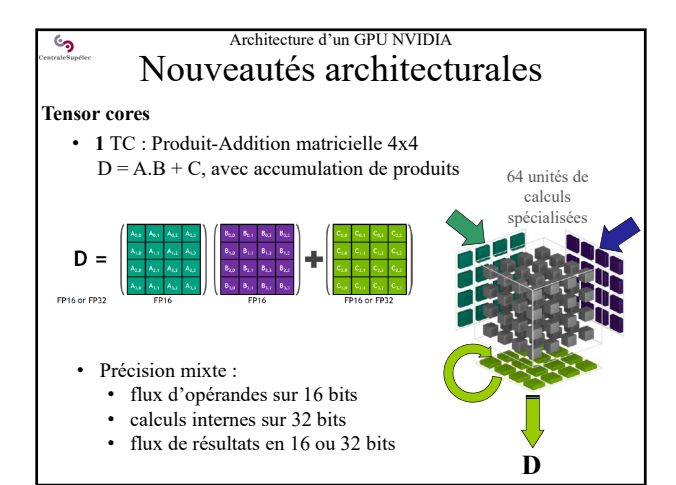

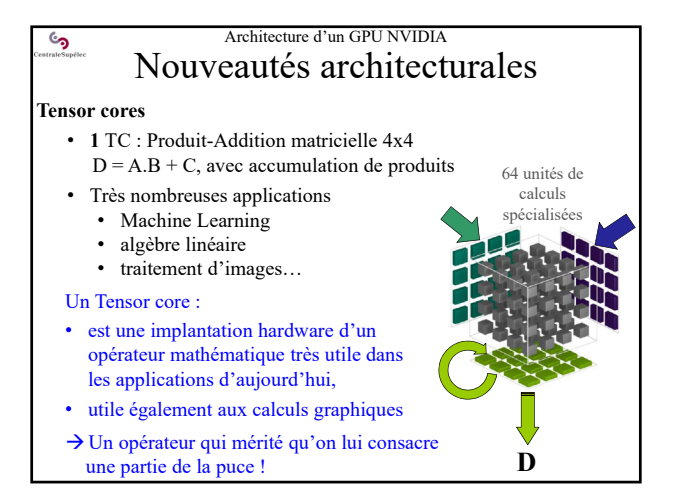

#### Architecture d'un GPU NVIDIA رم Nouveautés architecturales

## **Cache L1 – Shared memory**

- 96 Ko par SM
- Cache L1, shared memory, cache de texture : unifiés
- Nouvelle stratégie de gestion de cache (plus efficace) • Si pas d'utilisation de la *shared memory* : tout pour le cache L1
- La « *shared memory* » est une mémoire cache L1 dépourvue d'algo de cache, que l'utilisateur doit implanter lui-même !

**Objectifs** des améliorations de l'architecture TURING :

- Augmenter les perfs des algo. pas adaptés à la *shared memory*
- Diminuer les pertes de perfs si on se contente du cache L1…

En fait … bcp d'utilisateurs refusent d'écrire un algo de cache !

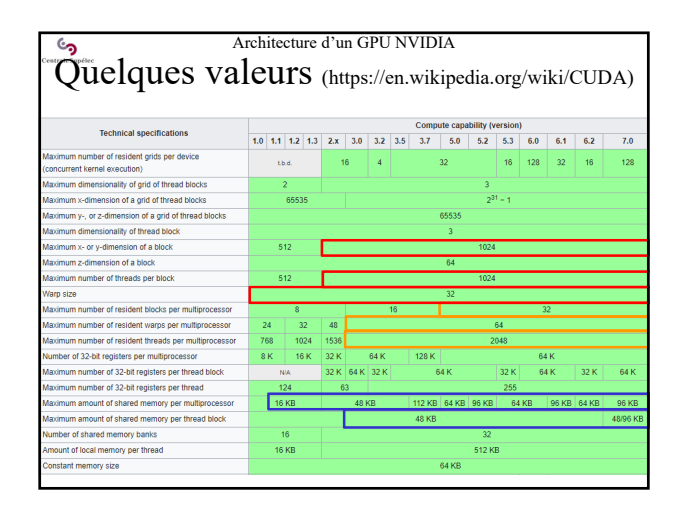

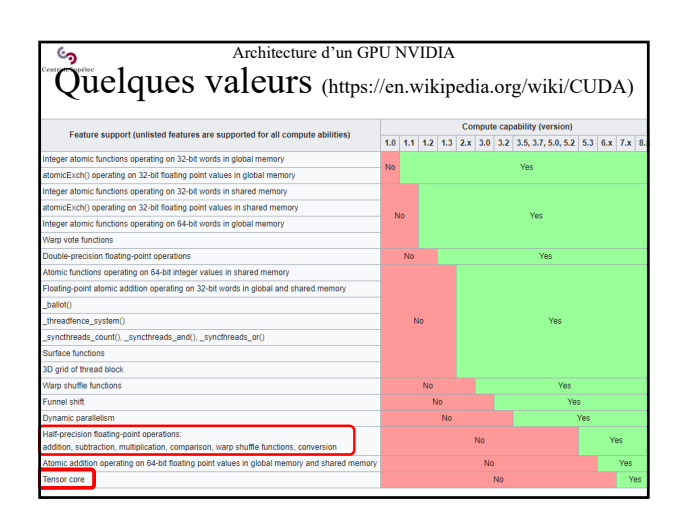

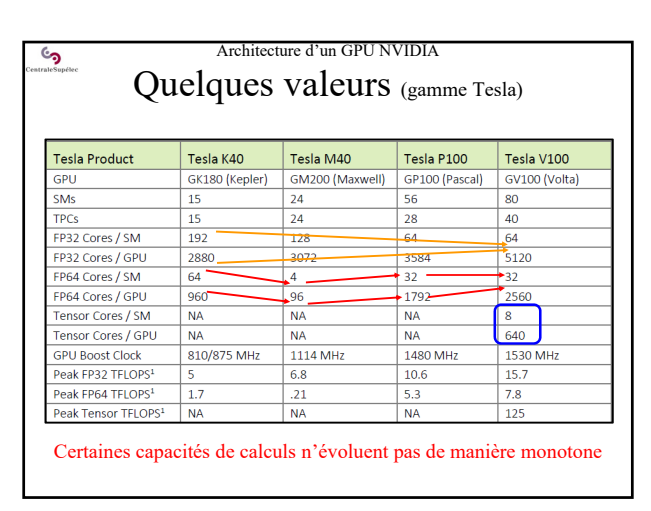

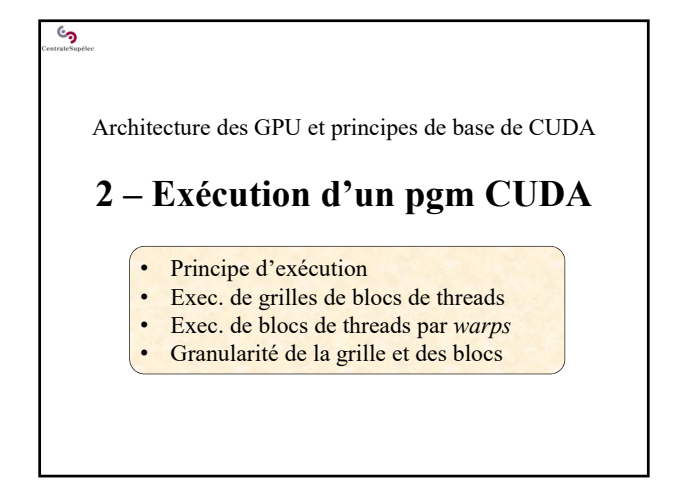

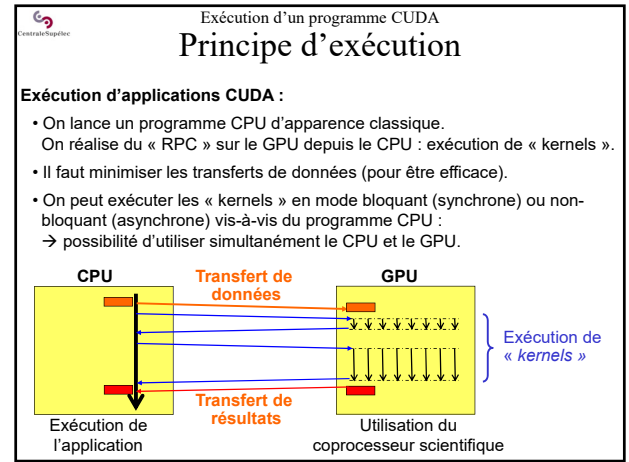

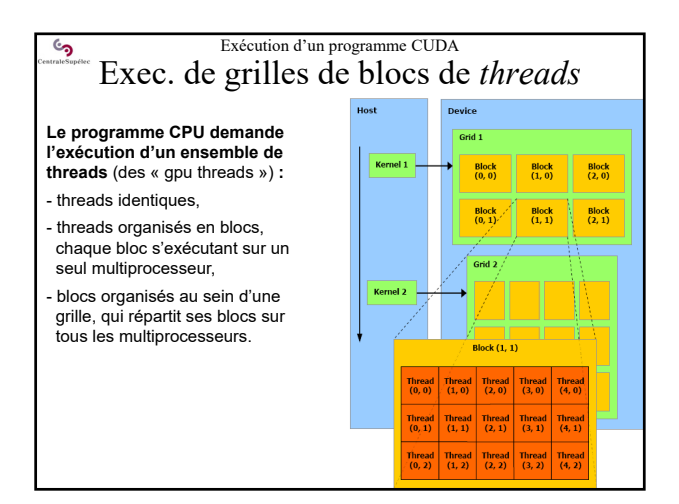

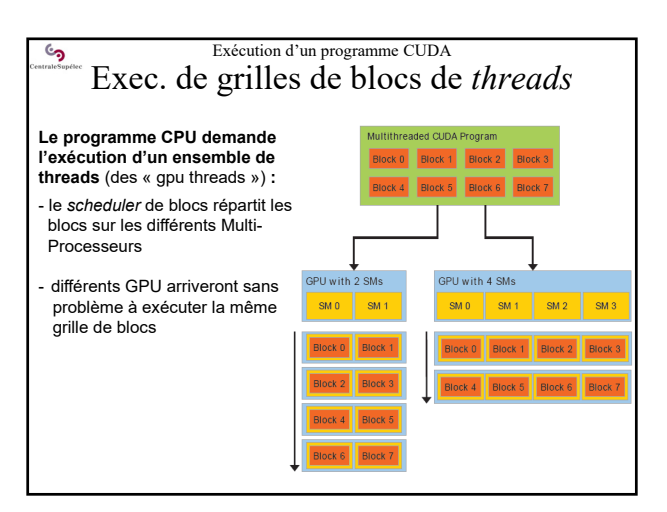

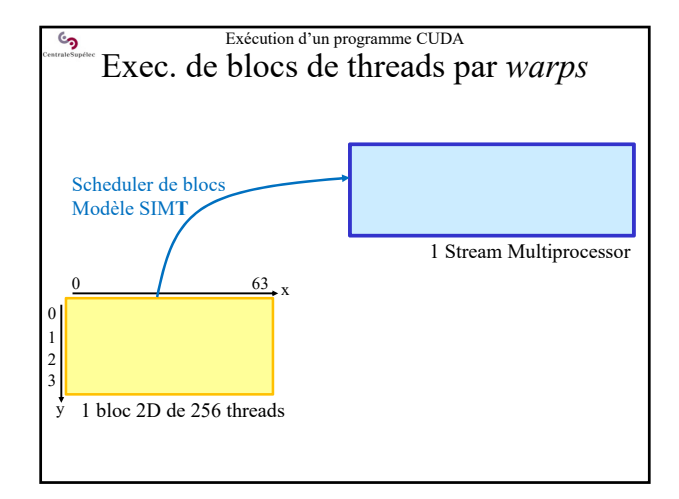

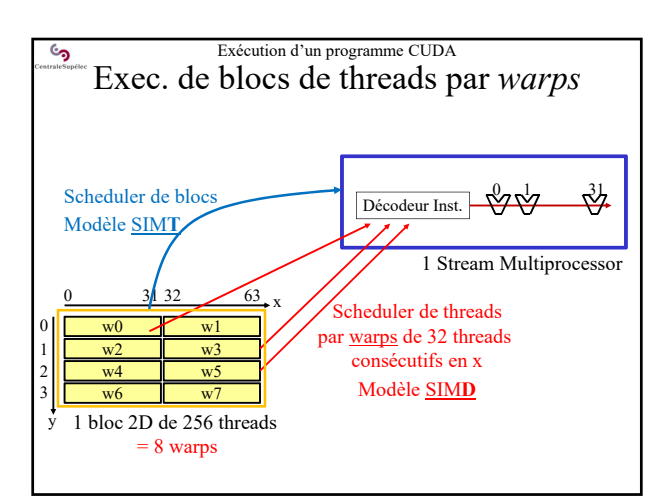

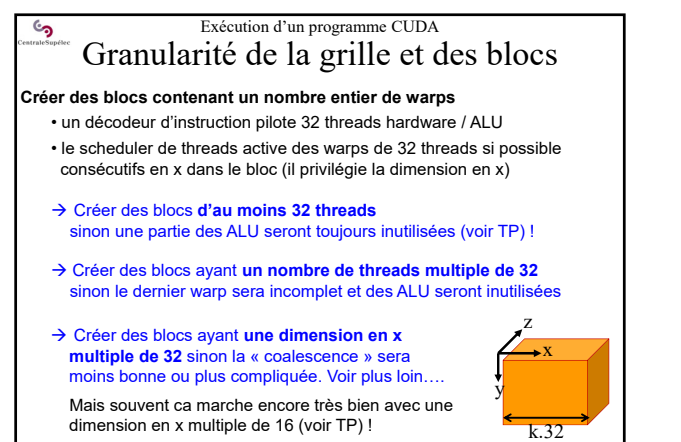

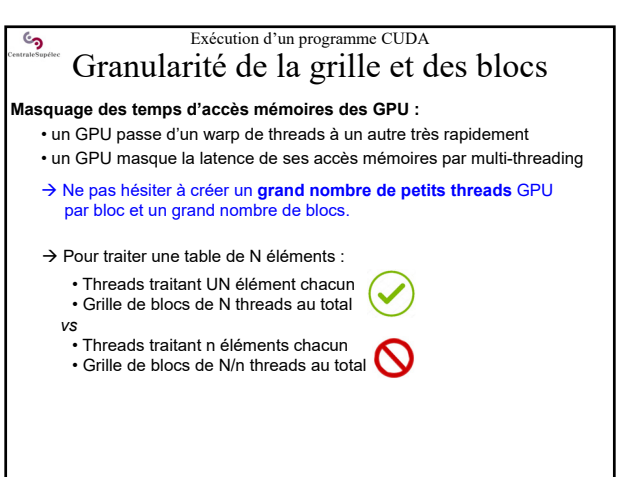

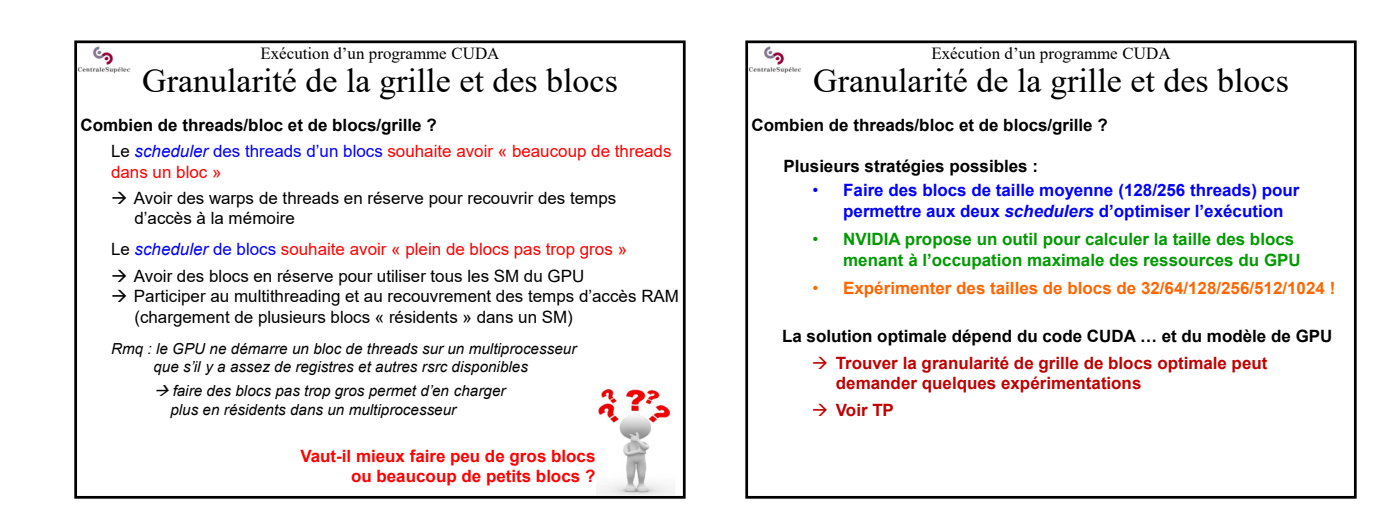

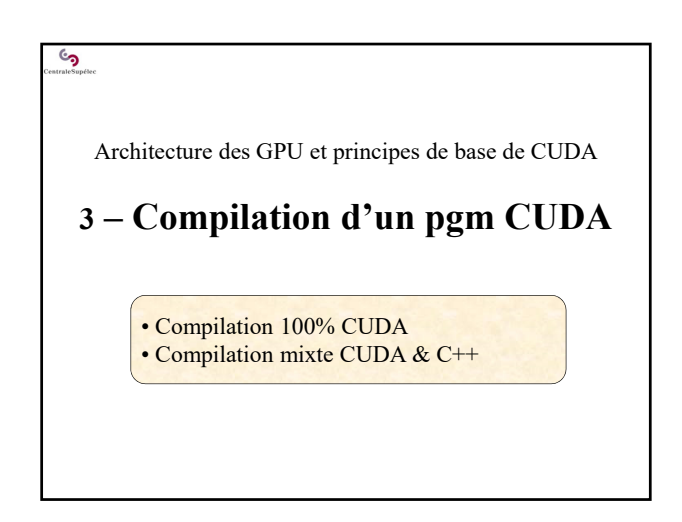

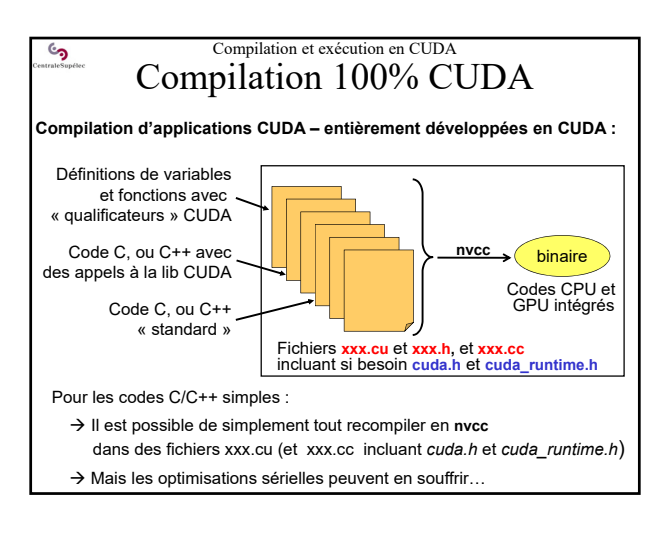

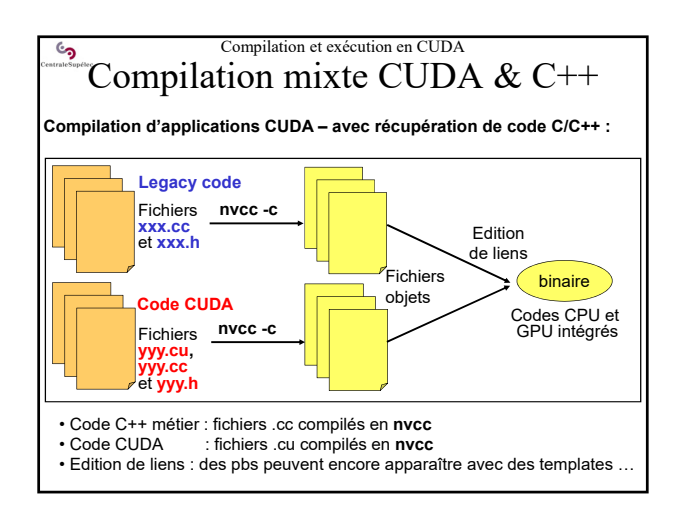

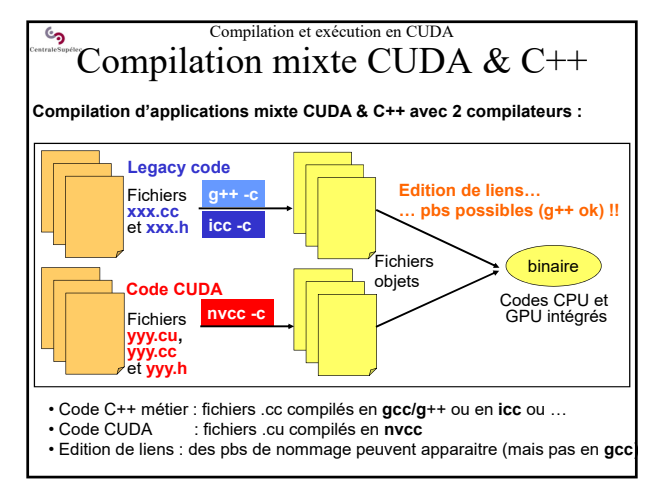

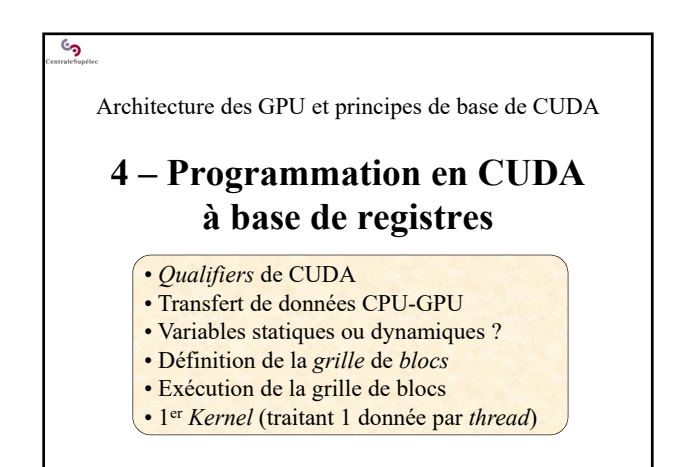

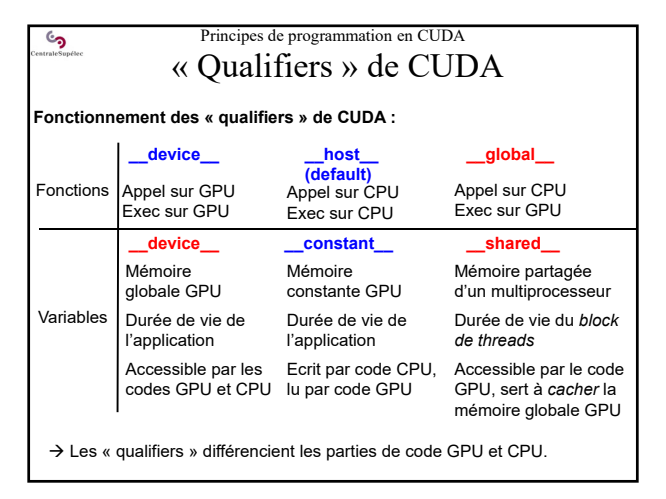

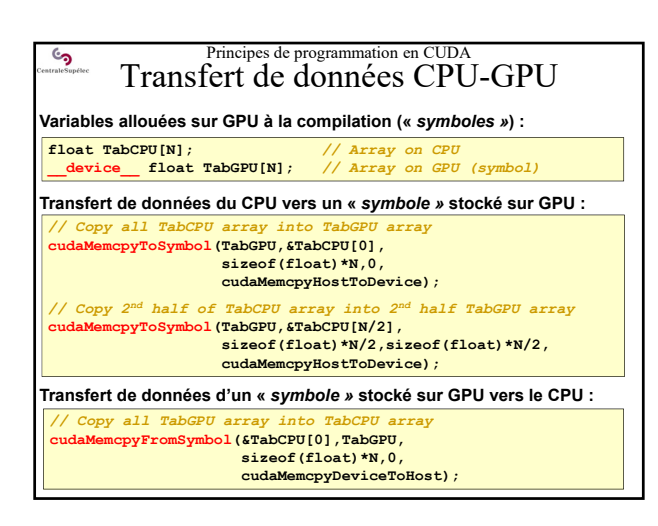

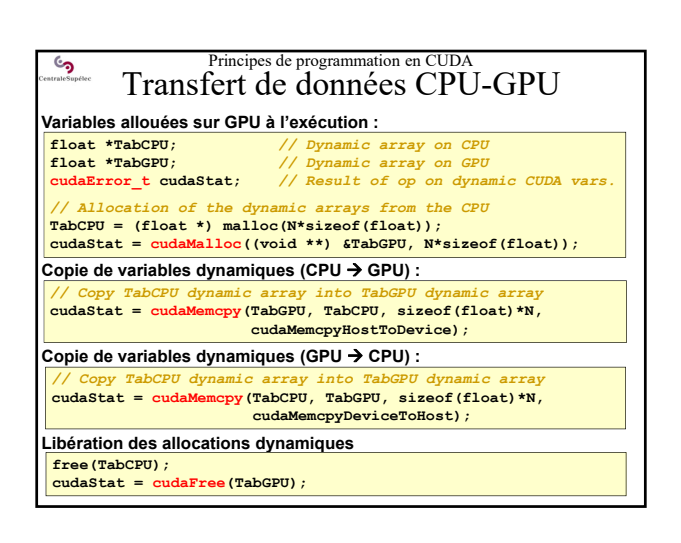

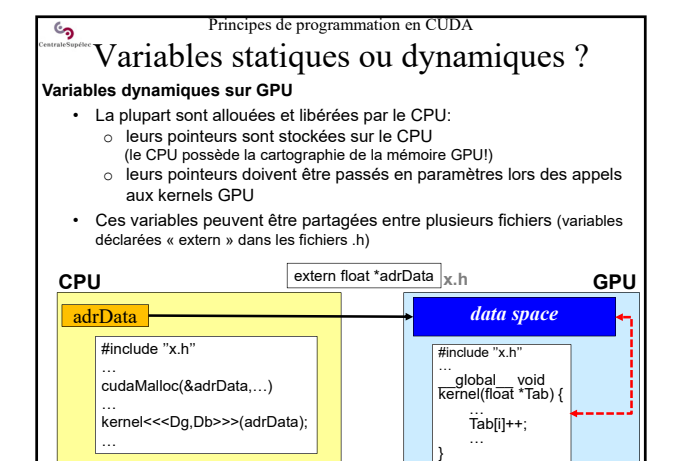

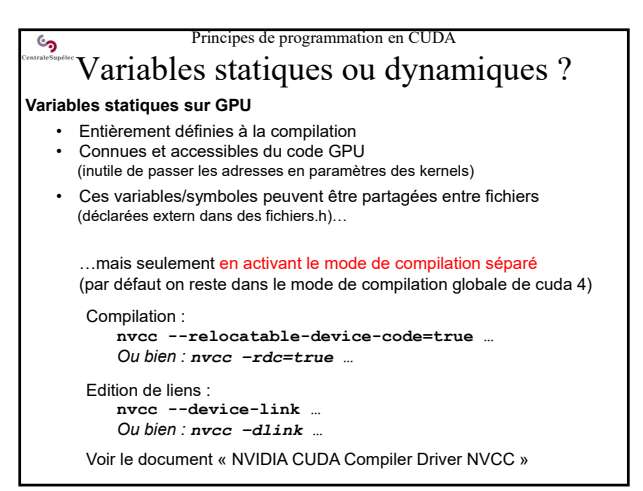

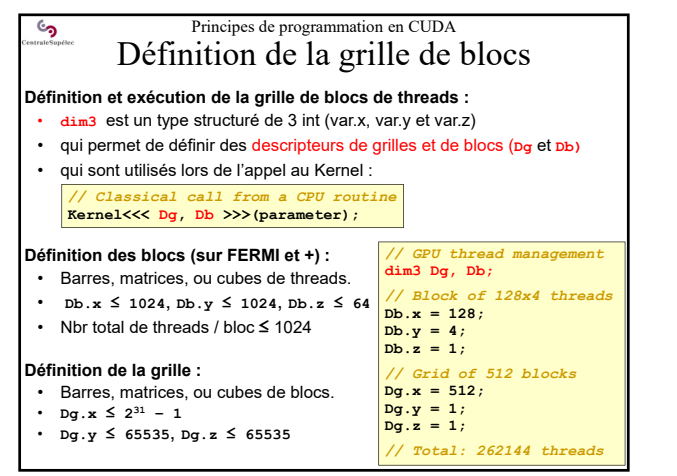

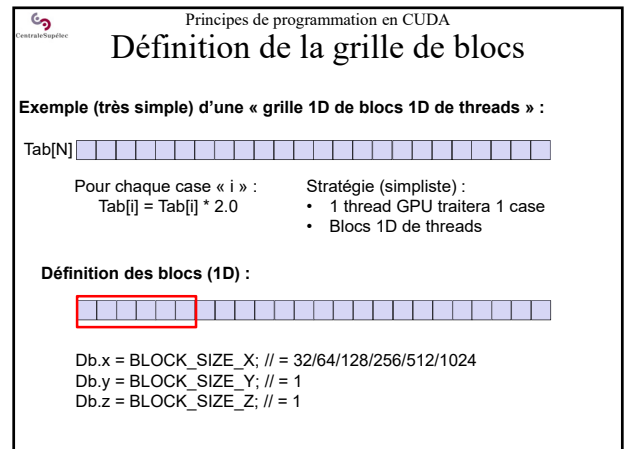

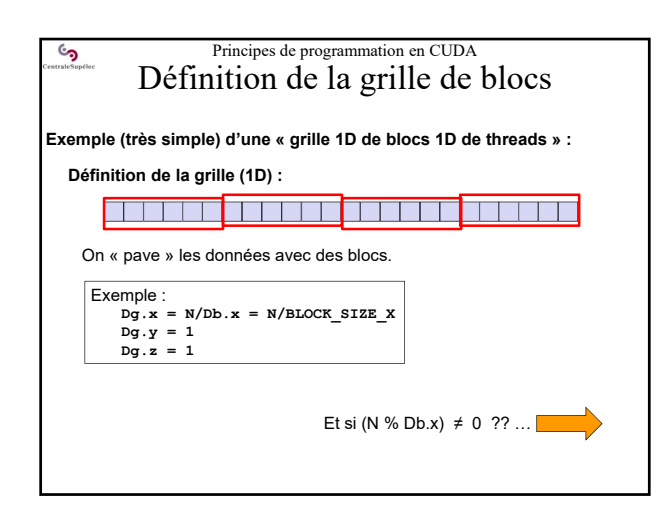

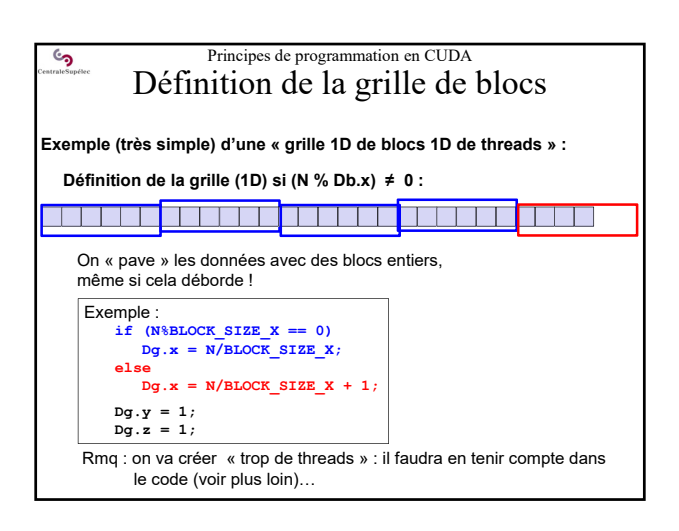

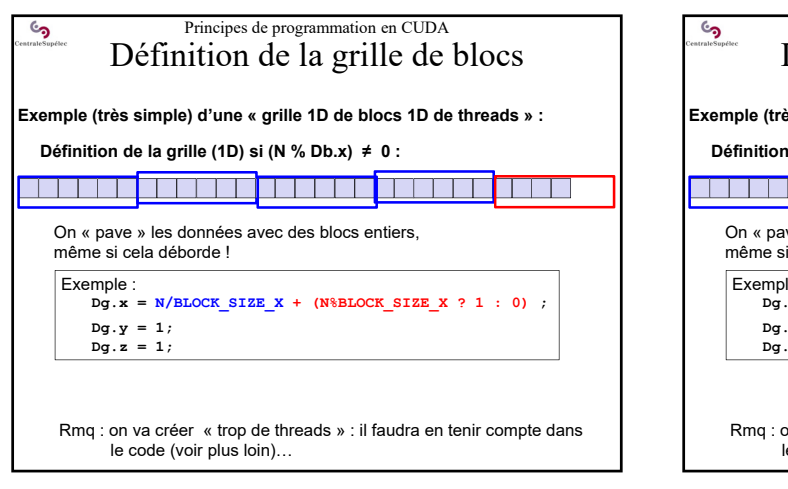

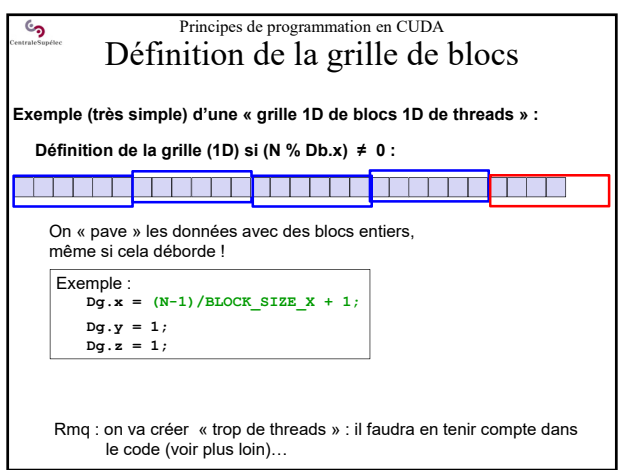

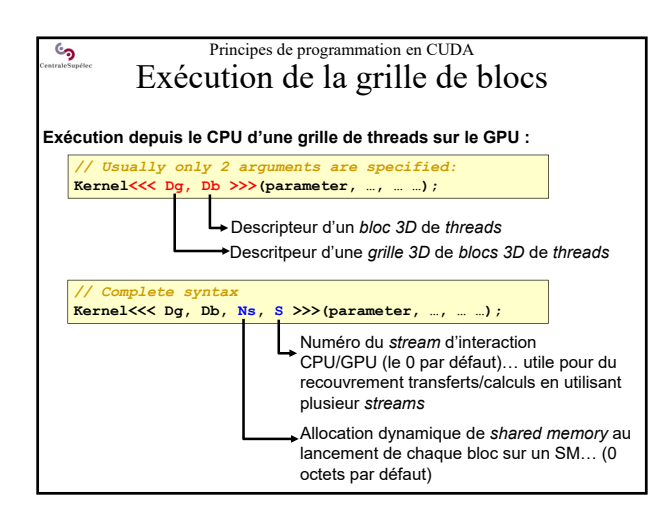

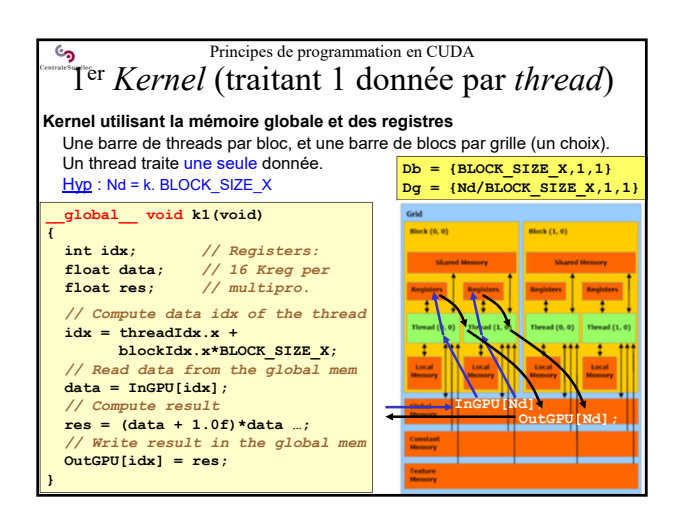

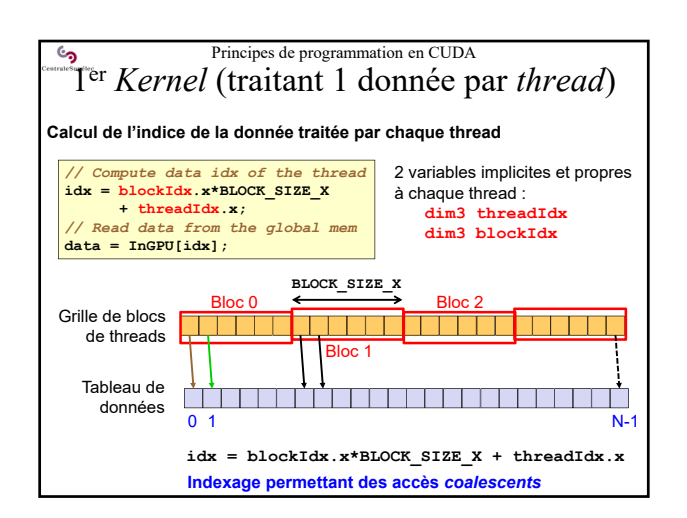

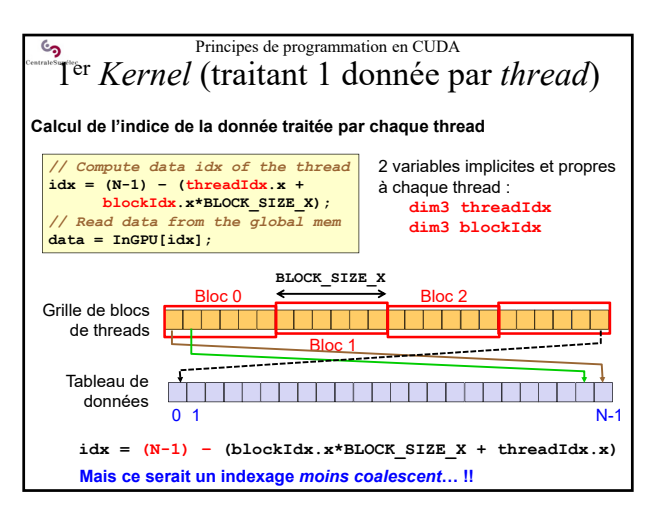

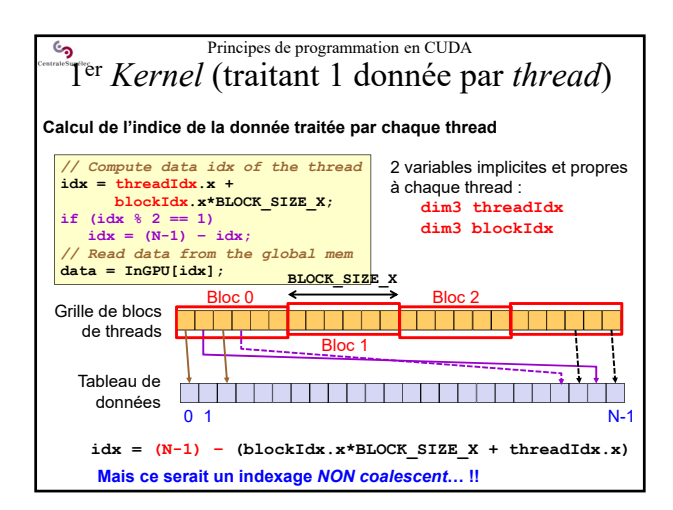

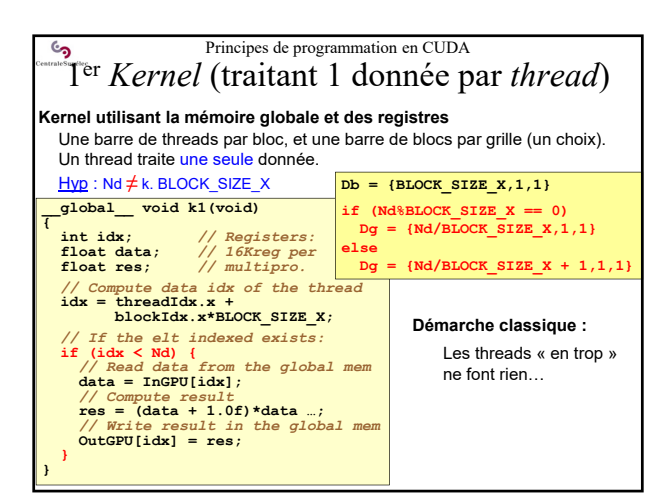

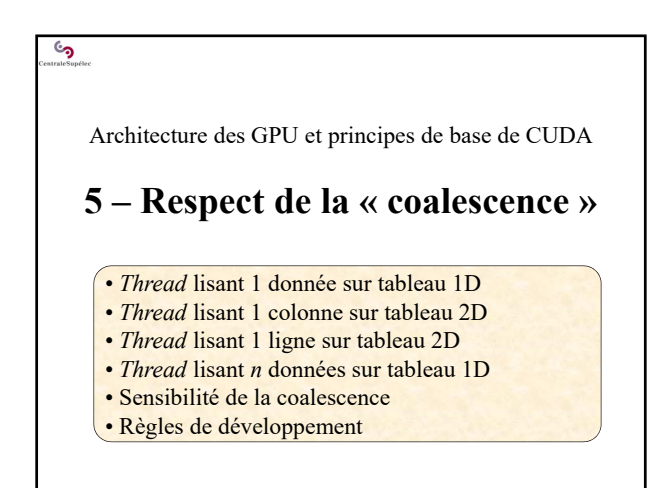

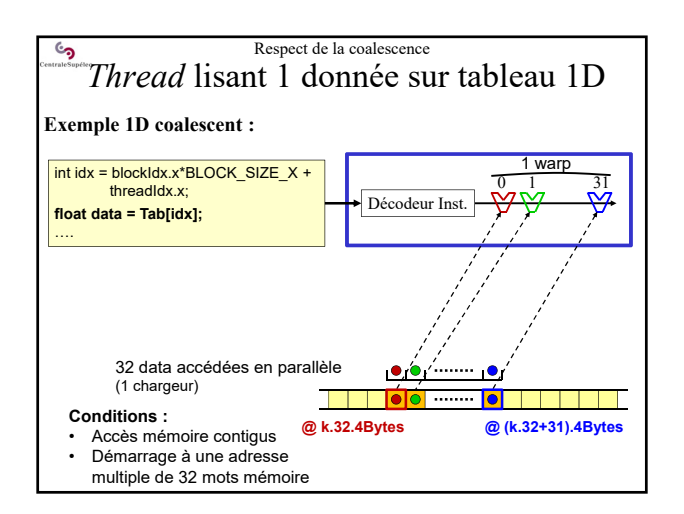

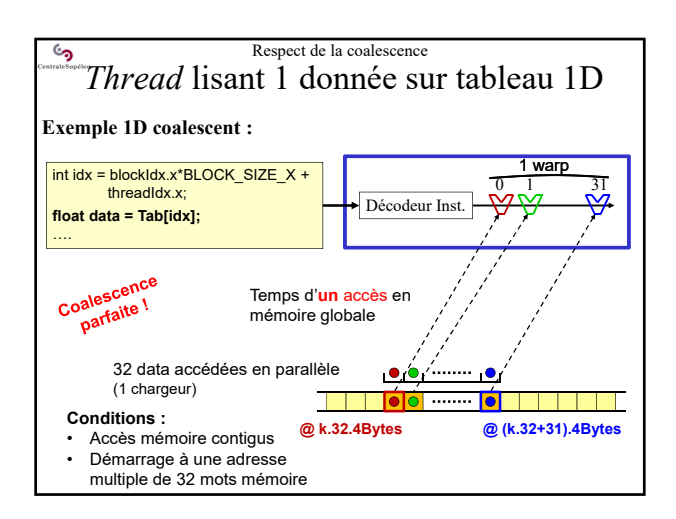

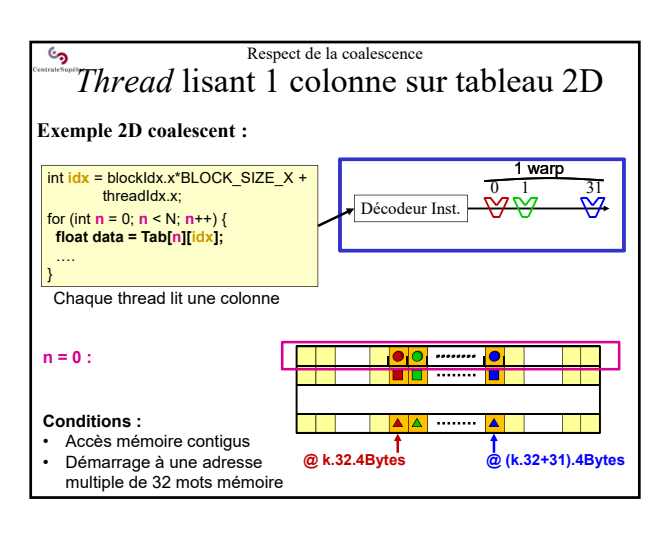

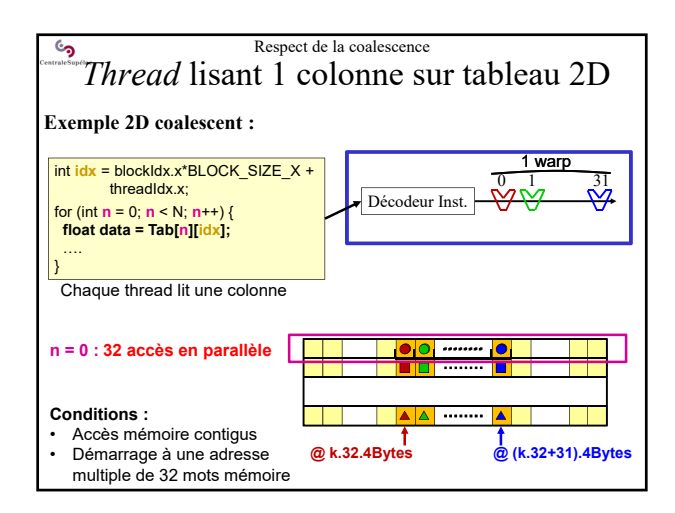

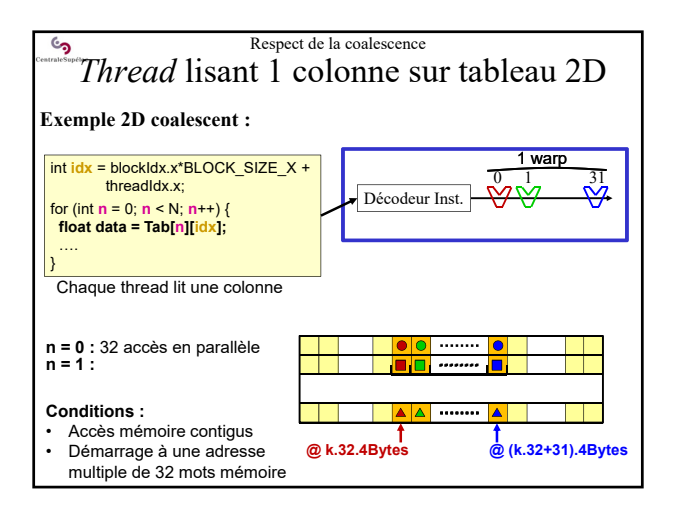

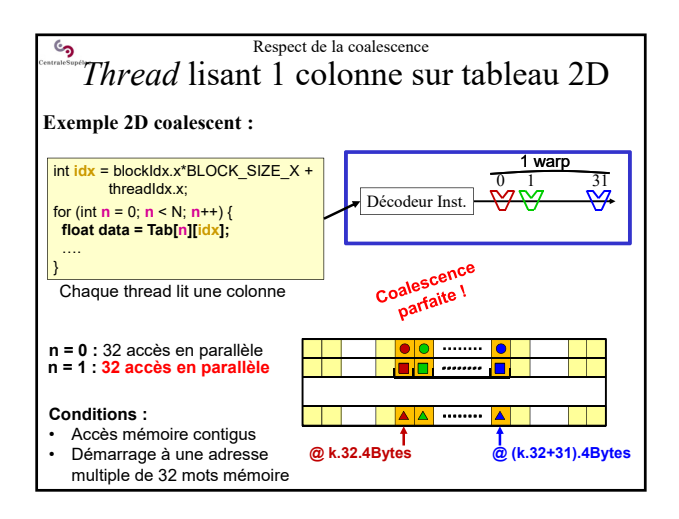

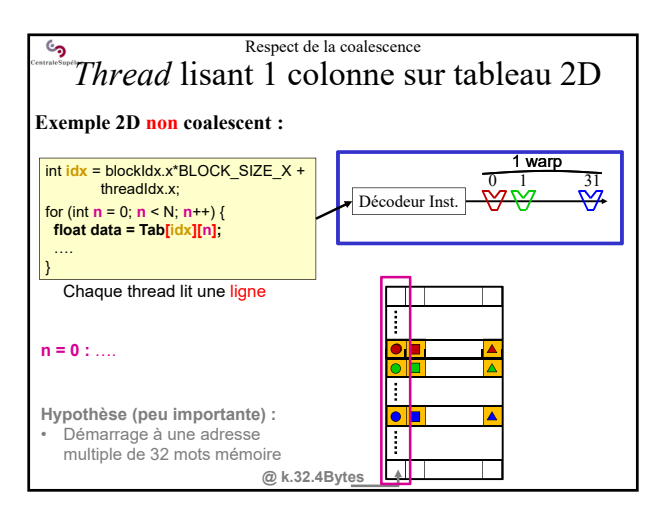

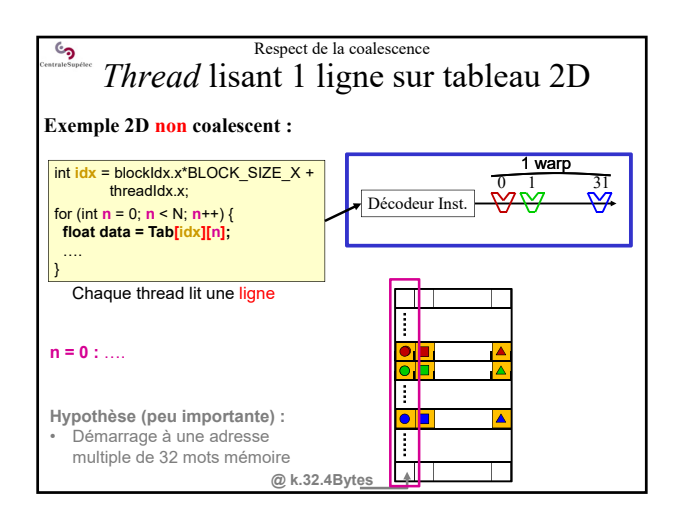

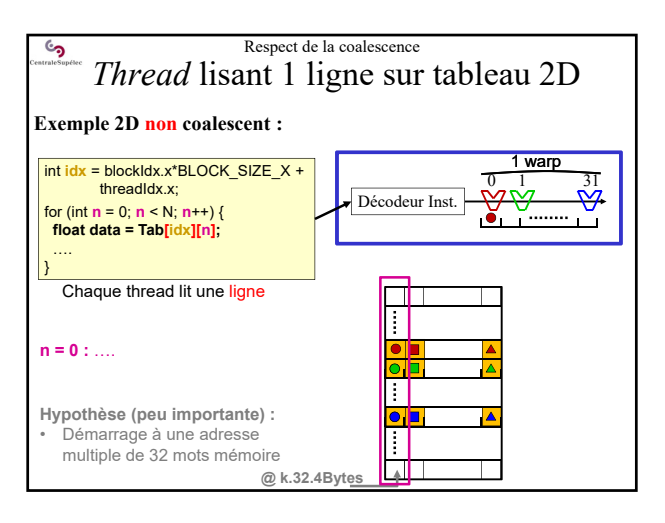

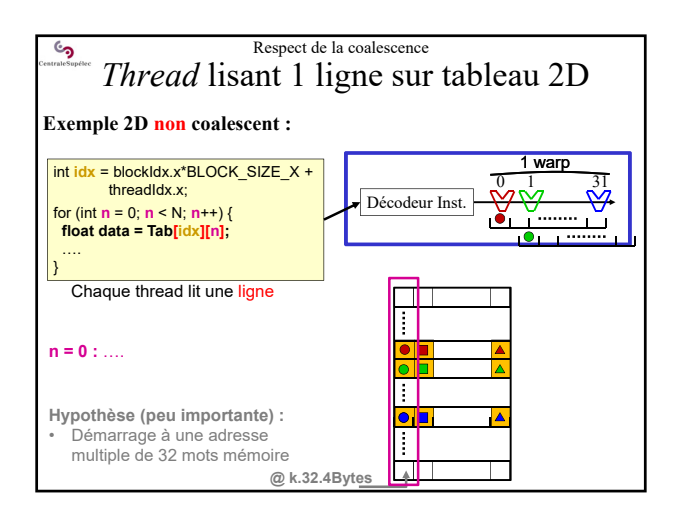

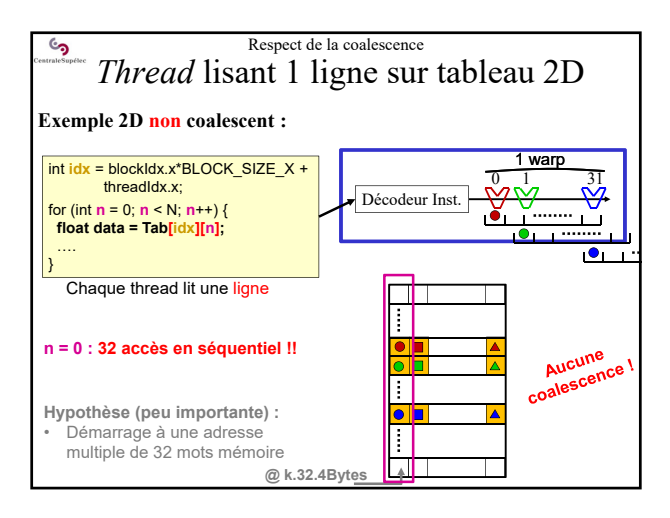

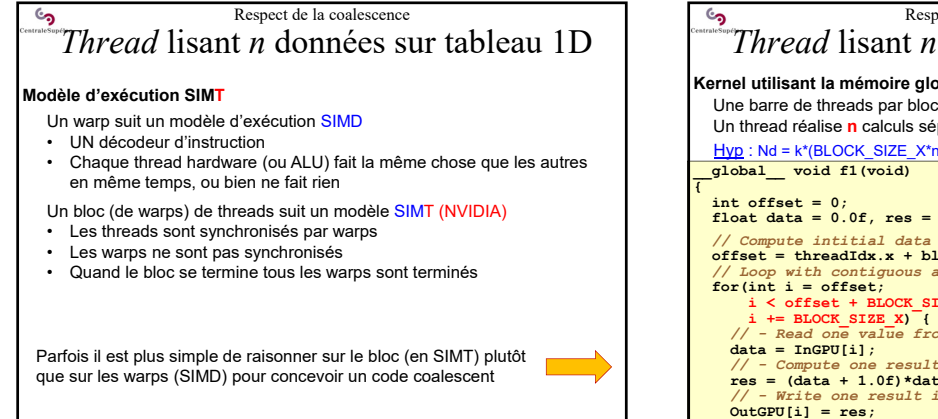

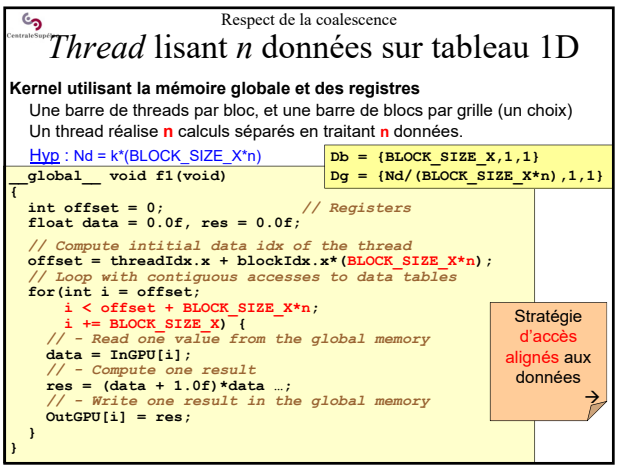

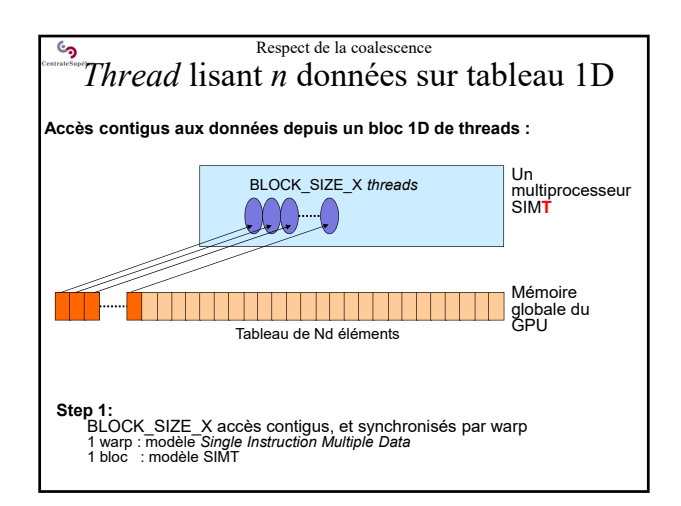

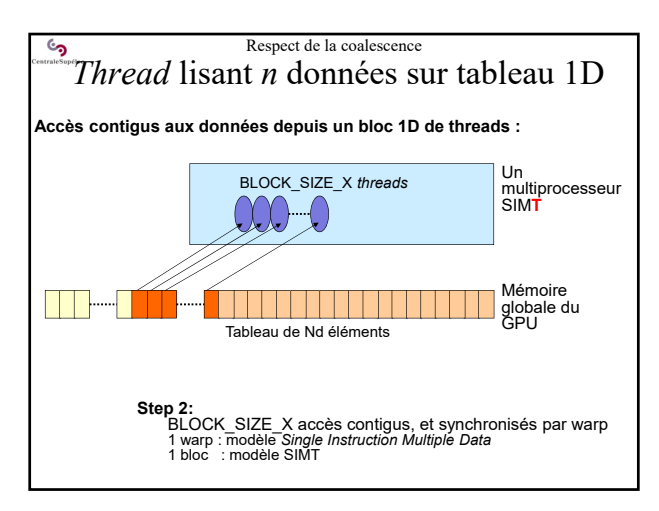

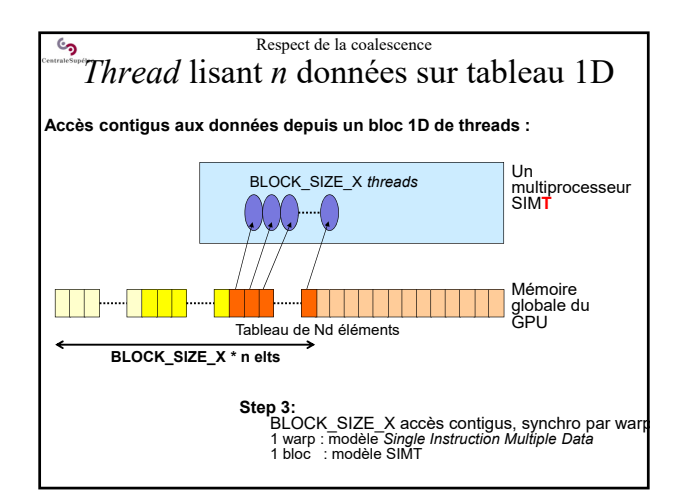

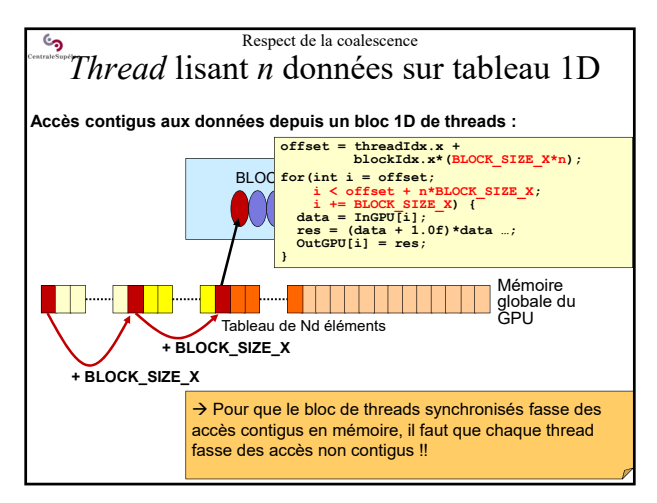

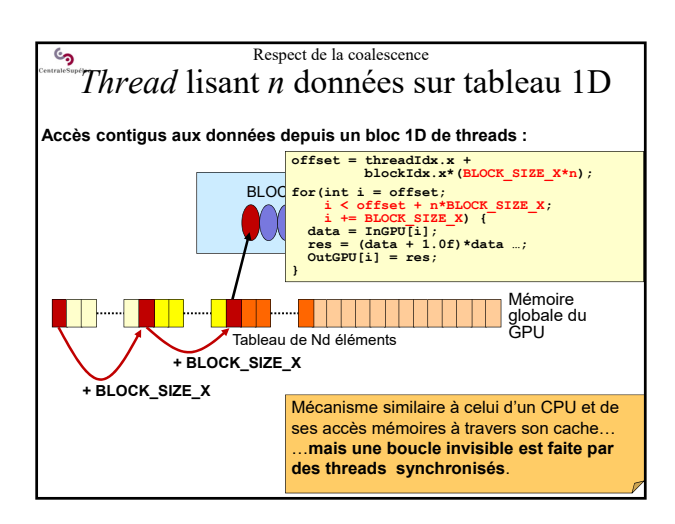

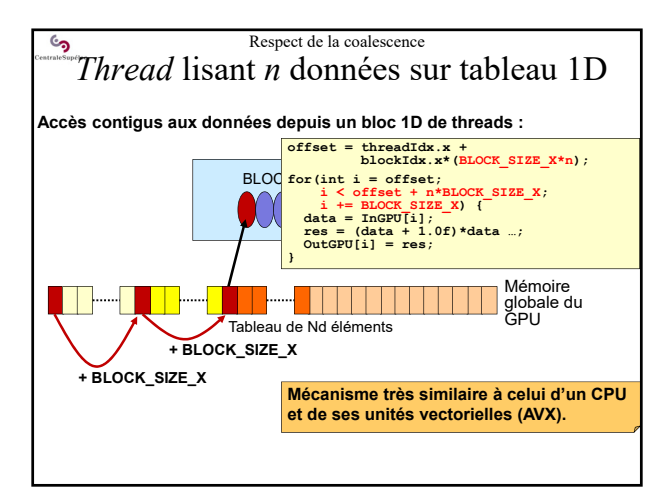

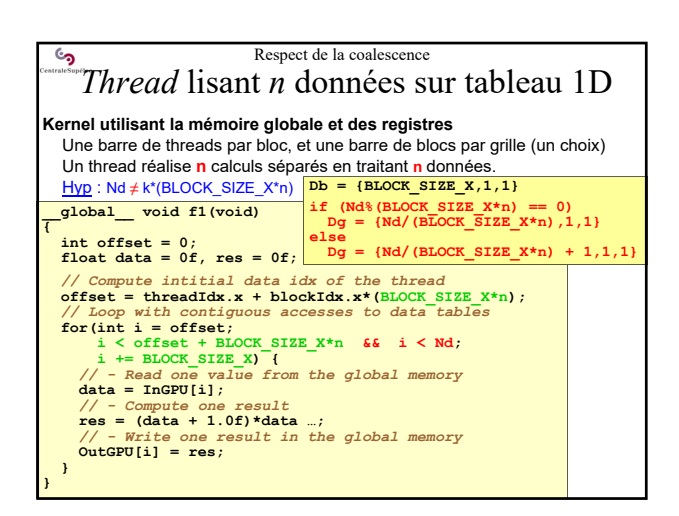

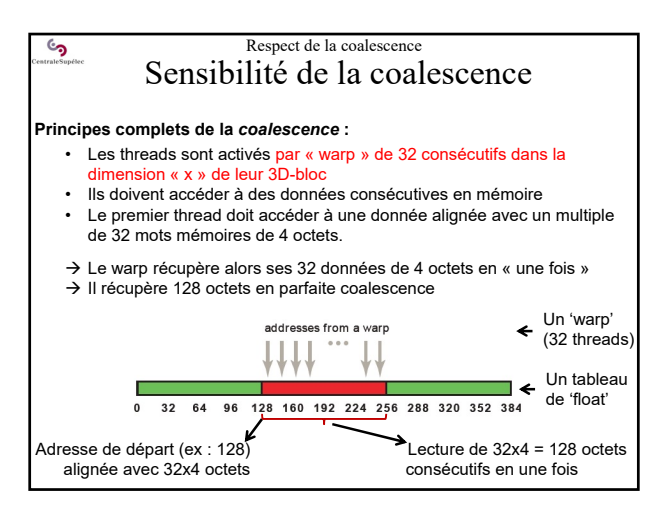

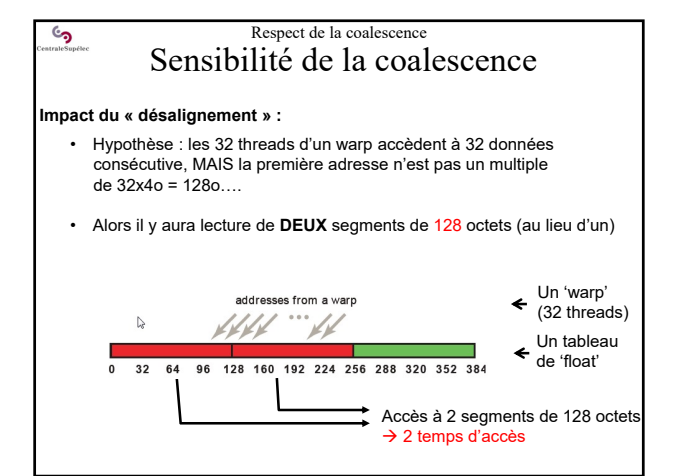

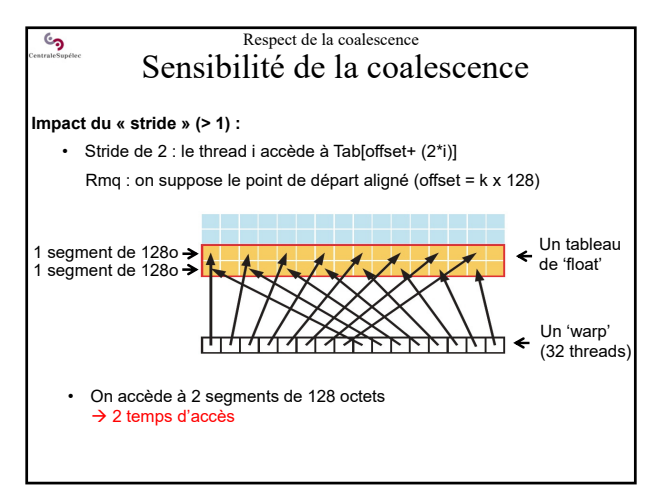

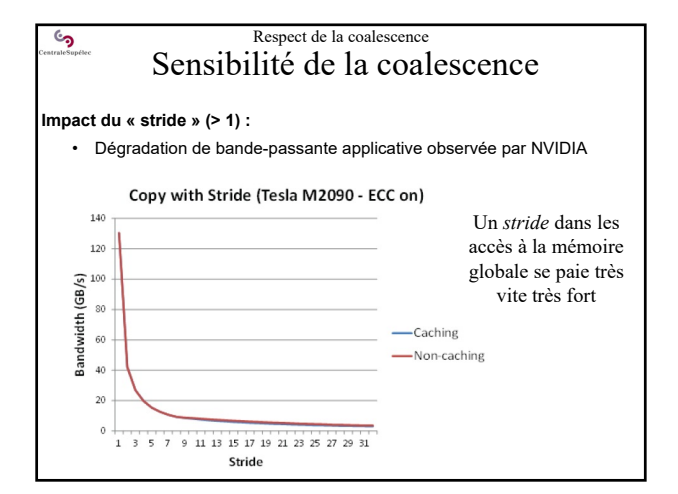

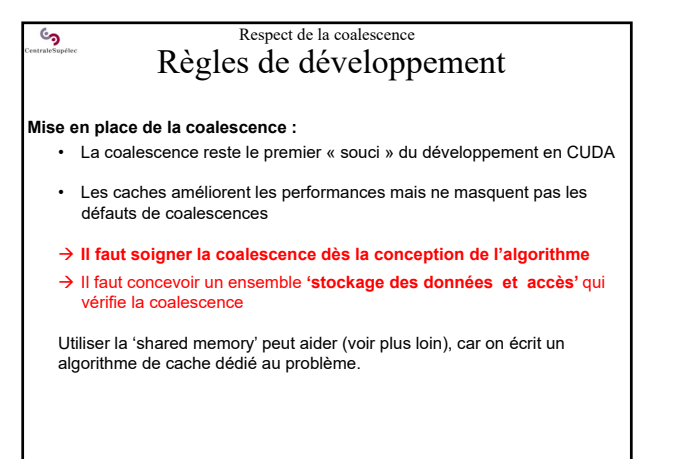

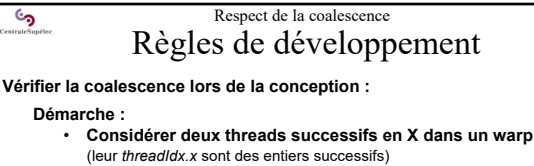

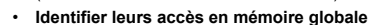

**Analyse :**

 $\epsilon$ 

- Si le second accède à la case suivante du premier lors de chaque accès, alors : très bonne coalescence
- Si les deux accèdent à la même case : acceptable (gaspillage de Bw mémoire, mais un seul accès mémoire)
- Si les 32 threads du warp accèdent globalement à des données situées dans le même segment de 32 mots mémoire : bonne coalescence (supportée par les GPU modernes)
- Sinon … revoir les structures de données et les codes de calculs pour améliorer la coalescence.

 $\epsilon$ ی

Architecture des GPU et principes de base de CUDA

# **6 – Limitation de la « divergence »**

- *Kernel* traitant 1 donnée par *thread*
- *Kernel* traitant n données par *thread*
- Principes d'accès *coalescent* aux données

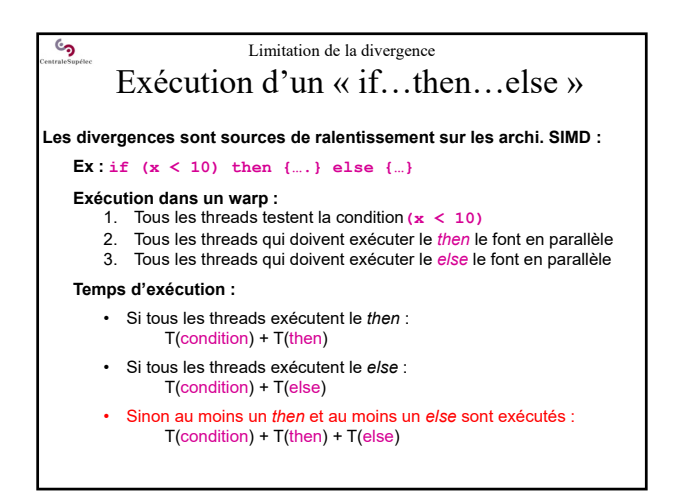

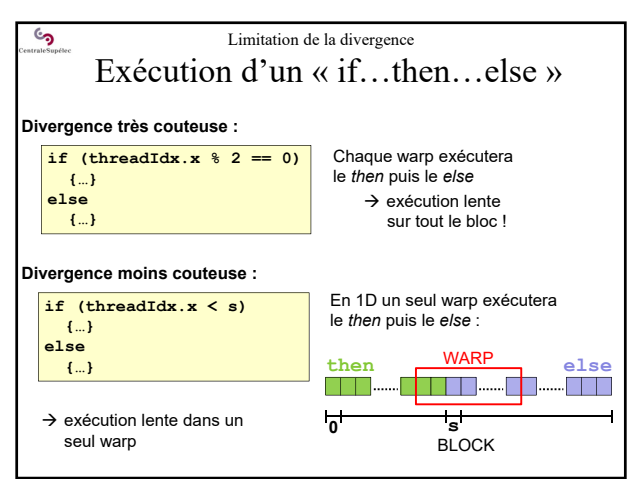

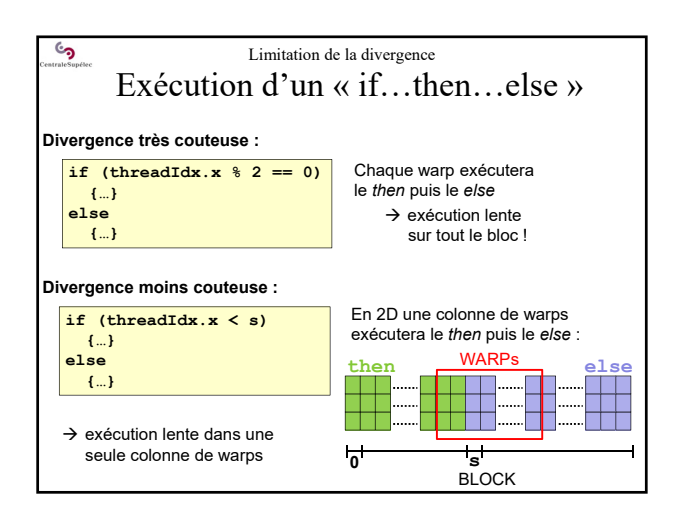

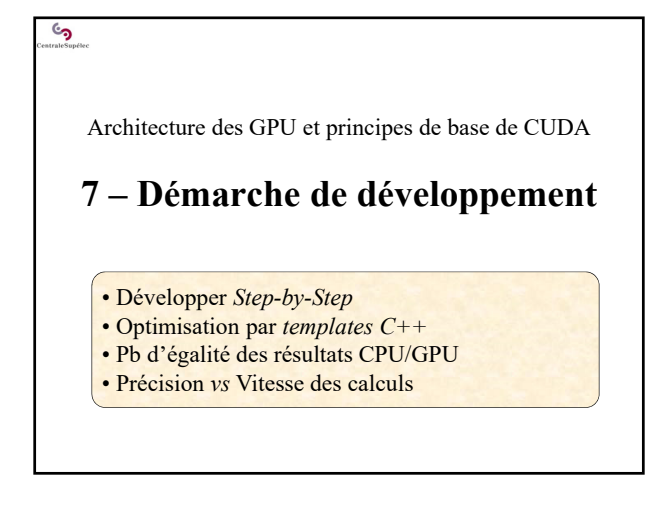

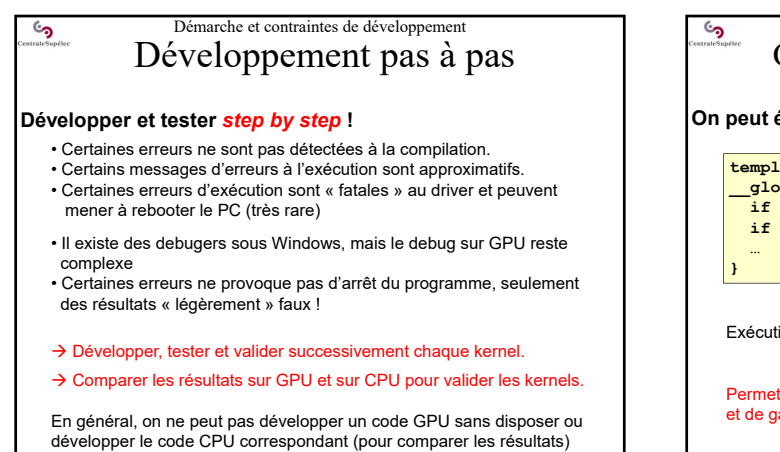

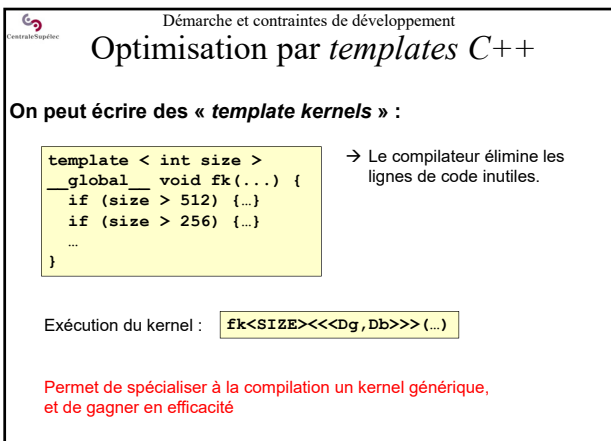

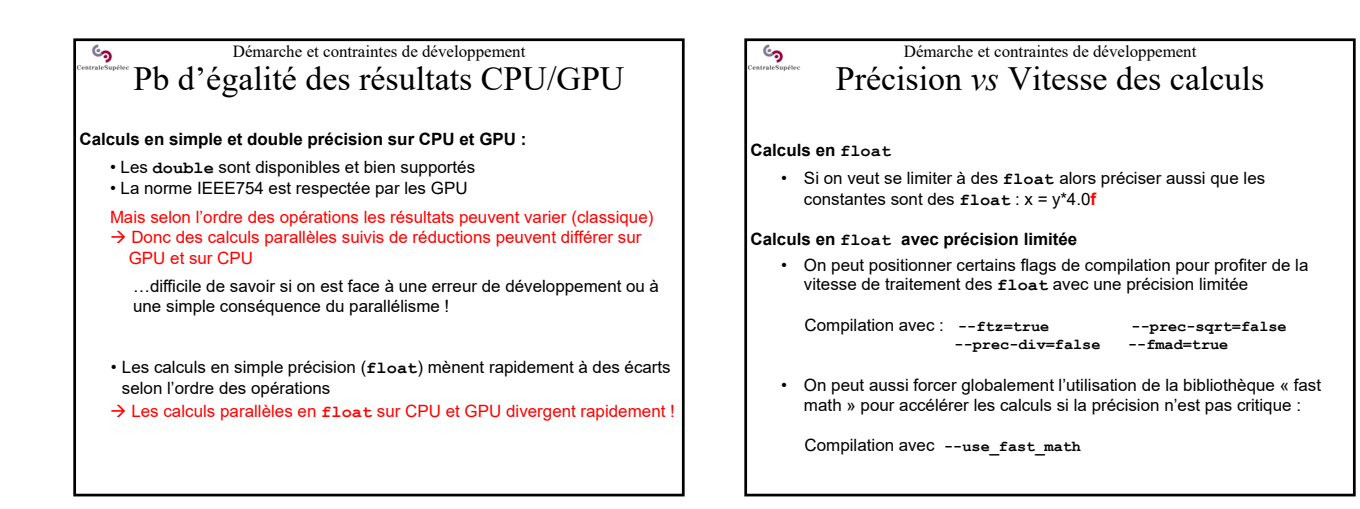

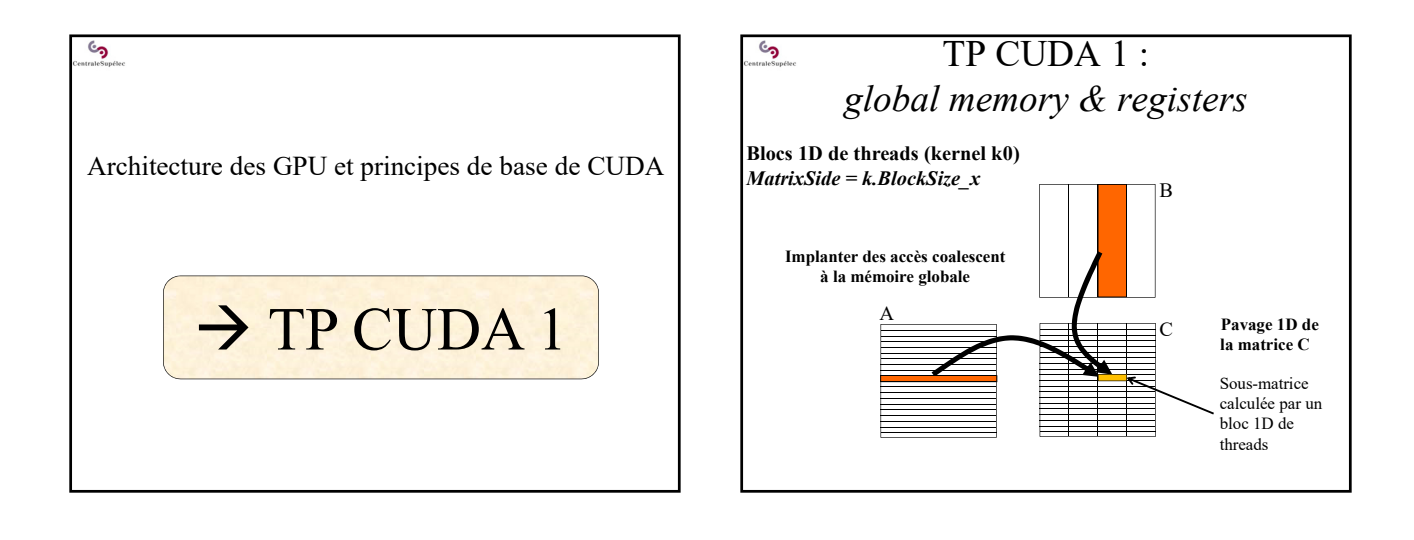

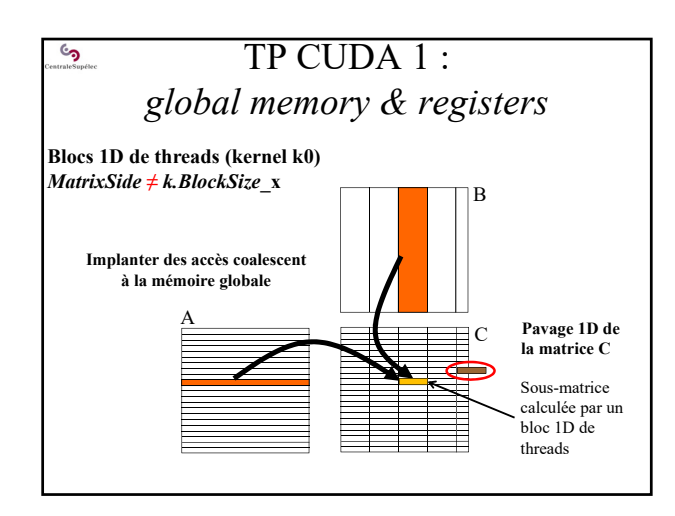

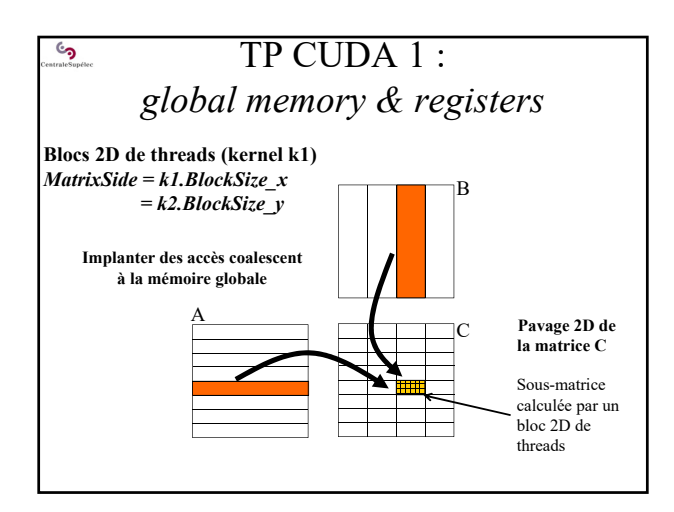

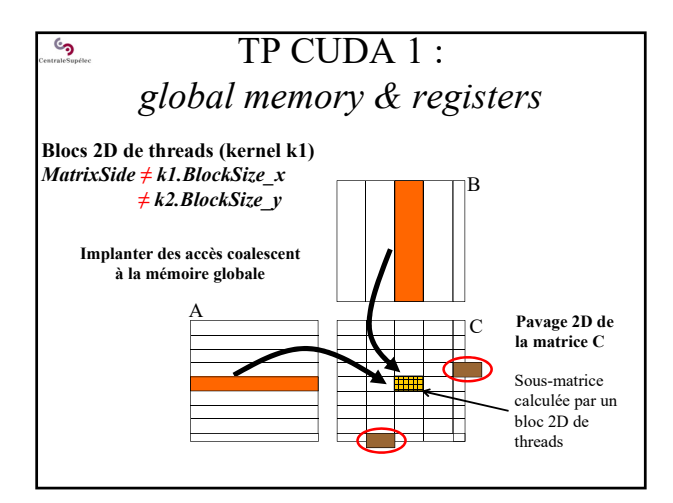

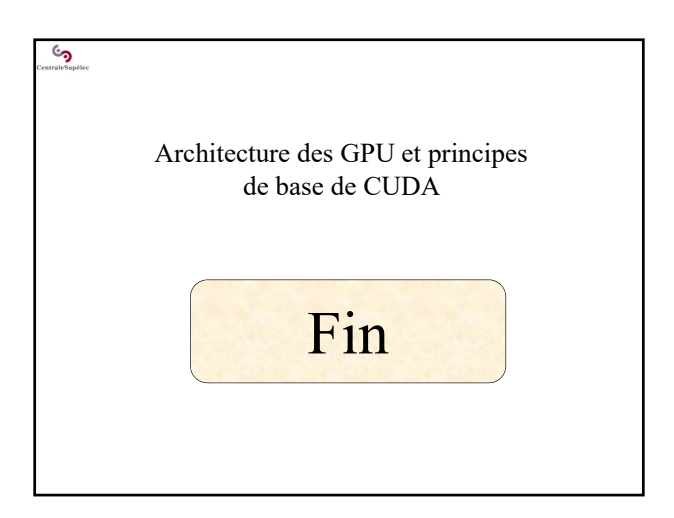